# Pořady pro planetária

Základy tvorby audiovizuálních pořadů

## Základy tvorby audiovizuálních pořadů

- Při tvorbě pořadů uváděných v planetáriích jsou využitelné základní principy tvorby audiovizuálních pořadů.
- Datafon
- Videopodcast
- Případové studie

#### Datafon

- Patrně nejjednodušší audiovizuální dílo, které můžeme celé vytvořit i sami, je tzv. datafon
- Je to sled statických snímků doprovázených zvukovým záznamem.
- Vhodným prostředím pro jeho tvorbu je některý z prezentačních programů (například Power Point).
- K výhodám patří vynikající poměr cena/výkon, snadná prezentace a velmi malá velikost souborů.

#### DATAFON

- Obtížné může někdy být zajištění synchronizace obrazu a zvuku.
- S rozvojem výpočetní techniky i dalších digitálních záznamových prostředků je možné tento formát považovat za technicky překonaný.
- Zmiňme si dva tituly, které vznikly v brněnském planetáriu
	- Anatomie Sluneční soustavy (2003)
	- Černá Venuše (2004).
- Datafon\_new: formát použil Jiří Dobrý v pořadu o [100 letech IAU](https://www.youtube.com/watch?v=eHvR8sLPxg4&list=PLiadrgPYiU-8Ecxxa8KehkaECwIxFt9B_&index=3)

### Domácí úkol z pilnosti

- Vytvořte scénář datafonu na téma:
	- Změna času SEČ/SELČ
	- Zatmění Slunce
	- Pravidla filmového střihu
	- Opavská architektura

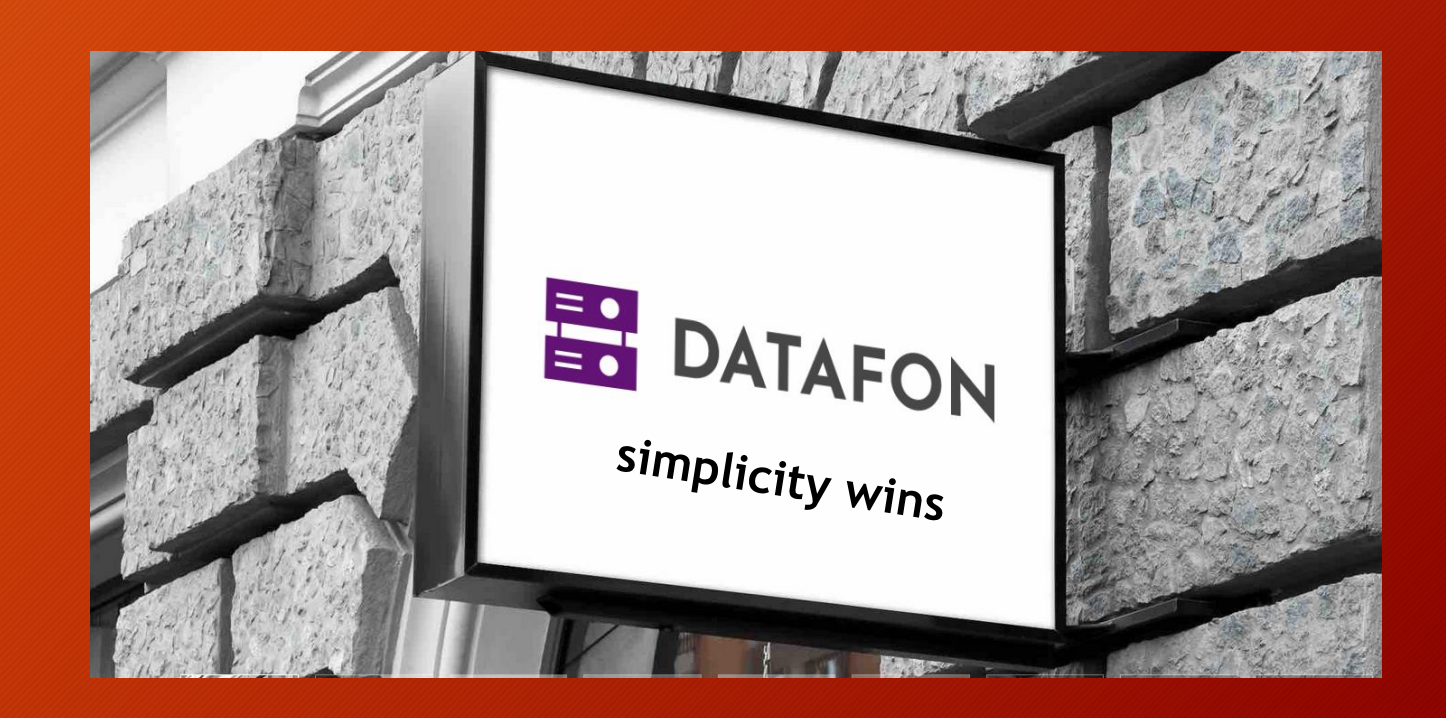

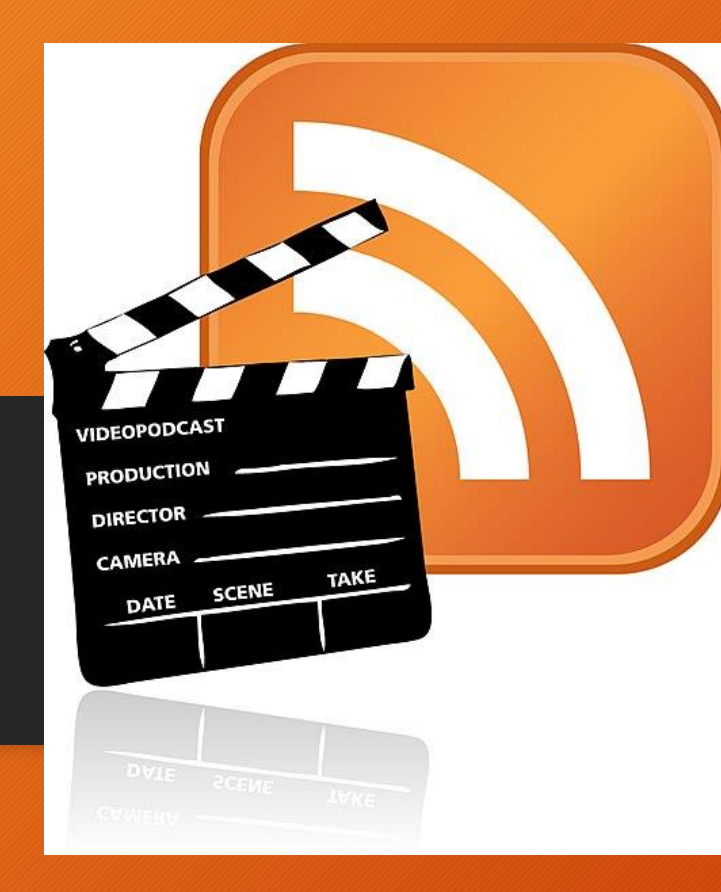

- Jestliže je nějaký formát AV díla bytostně spojen s internetovým prostředím, pak to jsou "podcasty", původně pouze zvuková díla umístěná na internet a cílená mnohdy na úzkou zájmovou skupinu.
- Pokud je ke zvuku přidán i obrazový záznam, hovoříme o videopodcastech (vodcastech).

- Velkou výhodou je jeho snadné šíření a prakticky okamžitá dostupnost všem připojeným na internet kdykoliv od okamžiku zveřejnění.
- Přestože nároky na jejich vytvoření jsou mnohem nižší, než je to v případě pořadů pro televizi, neměli bychom podcenit kvalitu zvuku a obrazu.
- Komentář nemusí namluvit profesionální herec (můžeme jej namluvit sami), ale musí být srozumitelný a bez šumu.

- Totéž platí pro obraz, který by neměl být roztřesený. Technickou nedokonalost se snažíme nahradit nápadem, vtipem, tedy vlastní kreativitou.
- Jak můžeme zjistit z internetu, formát videopodcastu se využívá v celé řadě oborů, od hudebních produkcí podobných klasickým "klipům" až po návody na sestavení nábytku.
- Našim cílem by mělo být jeho využití pro komunikaci přírodních věd s internetovou veřejností.

### Technické zázemí

- Potřebujeme nahrávací zařízení, které dokáže nahrát zvuk v digitální podobě a dobré kvalitě.
- Dalším potřebným vybavením je počítač nebo notebook vybavený software ke zpracování videa (např. Edius, Sony Vegas, Adobe Premiere atd.).
- Jestliže budeme chtít natáčet vlastní původní video, neobejdeme se bez kamery a dalšího příslušenství. V okamžiku, kdy budeme chtít tvořit vlastní animace, bude také nutné pořídit další programové vybavení.
- Zejména v počátcích tvorby to jsou ale zbytečné komplikace, můžeme totiž využít materiálů, které nalezneme na internetu, a jsou k volnému použití (náležitou pozornost je nutné věnovat případnému ošetření autorských práv).

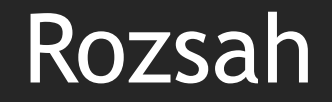

- Videopodcast by měl mít stopáž do 15 minut. Jako optimální délka se uvádí cca 6 minut.
- Podstatná je dynamika děje a tedy gradace zápletky tak, aby se pozornost diváka nesnižovala.
- Celý děj videopodcastu by neměl být komplikovaný, například zaměřený na vysvětlení jednoho jevu nebo skutečnosti.

### Fáze tvorby

#### 1. Přípravná fáze

- Námět, nosné sdělení, pro koho?
- Napsání scénáře

#### 2. Vlastní výroba

- Pořízení vlastního obrazového i zvukového materiálu
- Vyhledání obrazového i zvukového materiálu

#### 3. Závěrečné úpravy

- Editace
- Výběr hudby a zvukových efektů
- Export
- Distribuce

#### Struktura

Obsah videopodcastu může připomínat svou strukturou například dobrou tiskovou zprávu:

- znělka/úvodní titulky
- pozdrav moderátora,
- uvedení do problému,
- stěžejní sdělení (jev, objev, výročí atp.),
- shrnutí,
- · rozloučení moderátora,
- · odkaz na další informační zdroje.

## Případové studie

#### Odkazy na kvalitní fotografie, vizualizace a videa:

- NASA [http://svs.gsfc.nasa.gov](http://svs.gsfc.nasa.gov/) nebo <http://photojournal.jpl.nasa.gov/>
- NOAA <http://www.ngdc.noaa.gov/ftp.html> nebo <http://www.noaa.gov/>
- ESA / HUBBLE <https://esahubble.org/videos/>
- ESA <http://spaceinimages.esa.int/Images> nebo <http://spaceinvideos.esa.int/Videos>
- ESO <http://www.eso.org/public/images/> nebo [http://www.eso.org/public/videos/](http://www.eso.org/public/videos)

Příklady videopodcastů popularizujících přírodní vědy:

- Hubblecast [http://www.spacetelescope.org/videos/ar](http://www.spacetelescope.org/videos/archive/category/hubblecast/) chive/category/hubblecast/
- ESOcast [http://www.eso.org/public/videos/archiv](http://www.eso.org/public/videos/archive/category/esocast/) e/category/esocast/
- Sciencecast [https://www.youtube.com/channel/UCKt](https://www.youtube.com/channel/UCKt6dYzHqHfpcp1lgj4bl1A) 6dYzHqHfpcp1lgj4bl1A
- NASA Goddard TV [https://www.youtube.com/goddardtv/video](https://www.youtube.com/goddardtv/videos) s

### Domácí úkol z pilnosti

- prohlédnout si některé z videopodcastů níže a připravit si jejich hodnocení:
- <https://www.otevrenaveda.cz/cs/pro-verejnost/nezkreslena-veda/>
- <https://www.youtube.com/user/1veritasium>
- <https://www.youtube.com/user/standupmaths/videos>
- [https://berkeleysciencereview.com/2016/12/best-science-youtube-channels](https://berkeleysciencereview.com/2016/12/best-science-youtube-channels-podcasts/)podcasts/

• vyhledat další zajímavé příklady videopodcastů komunikujících vědu

…:: konec / začátek (tvorby) ::…

#### konec

koneckoneckoneckoneckoneckoneckoneckoneckoneckoneckoneckoneckone ckoneckoneckoneckoneckoneckoneckoneckoneckoneckoneckoneckoneckon eckoneckoneckoneckoneckoneckoneckoneckoneckoneckoneckoneckonecko neckoneckoneckoneckoneckoneckoneckoneckoneckoneckoneckoneckoneck oneckoneckoneckoneckoneckoneckoneckoneckoneckoneckoneckoneckonec koneckoneckoneckoneckoneckoneckoneckoneckoneckoneckoneckoneckone ckoneckoneckoneckoneckoneckoneckoneckoneckoneckoneckoneckoneckon eckoneckoneckoneckoneckoneckoneckoneckoneckoneckoneckoneckonecko neckoneckoneckoneckoneckoneckoneckoneckoneckoneckoneckoneckoneck oneckoneckoneckoneckoneckoneckoneckoneckoneckoneckoneckoneckonec koneckoneckoneckoneckoneckoneckoneckoneckone